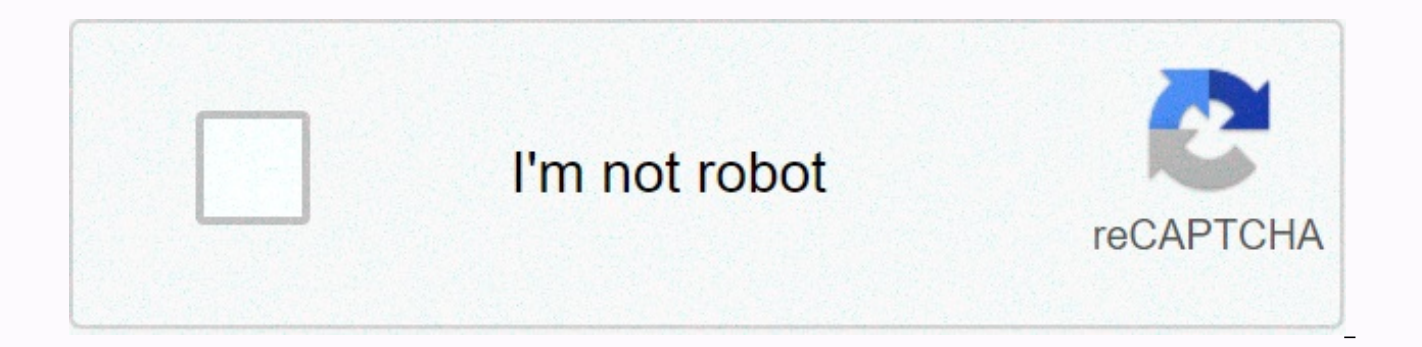

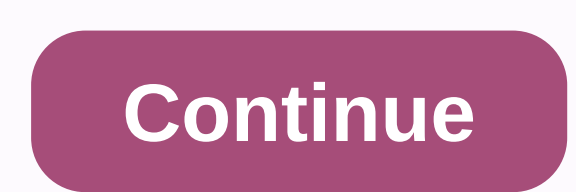

## Owl.english.purdue.edu/owl/resource/560/01/ - united states

All of the following samples were taken from: American Psychological Association. (2010). Publication Manual of the American Psychological Association (6th Ed.). Washington DC: American Psychological Association. (In the a names are capital letters in the title, and the edition number follows the title.) Book: (This sample from Purdue OWL) Calfee, R.C., & Valencia, R. R. (1991). APA guide to preparing manuscripts for journal publication. Robinson, D. N. (Ed.). (1992). Social discourse and moral judgment. San Diego, CA: Academic press. Note: italicize the title of the book and do not capitalize any words in titles except the first word, proper name, and aft from an Edited Volume or Anthology: Haybron, D.M. (2008). Philosophy and the science of subjective well-being. In M. Eid & R. J. Larsen (Eds.), The Science of Subjective Well-Being (p. 17-43). New York, NY: Guilford Pr in Biological Anthropology: Insight into human evolution, genomics and challenges for racialized pseudoscience. Revista Cuicuilco, 23(65), 293-304. Note: Do not place the title of the article with quotes, italics, underlin Italicize the title of the journal and capitalize all the words in the title of the journal. This test includes the volume number (23) which is italictoned to set it off from the other numbers. The out issue number (65) ap between the volume number and the first parenthesis of the print number. Scientific article (with several authors): Calvo, M. G., & Lang, P. J. (2004). Gaze patterns when looking at emotional images: Motivational biase Note: This test includes the volume number (28), which is italicized to set it from the page numbers. There is no gray number in this example because the journal is paginated by volume. Provide DOI when available for elect online, you should provide the URL of the journal's website (NOT the URL from the database). Note the authors' names, indentations, untapped use of capital letters, page numbers, and use of periods and commas. Popular arti 10). Neuroscience: Breaking down scientific barriers to the study of brain and mind. Science, 290, Note: Do not set off the title the article with quotes, italics, underlinings, or uppercase letters (except for the first w keywords in the title. Italicize the volume number to set it from the page numbers. Newspaper article: Scwartz, J. (1993, 30 September). Obesity affects economic, social status. Washington Post, p. A1, A4. Note: Do not pla (except for the first word, proper name, or after a colon). Italicize the title of the magazine and capitalize all the keywords in the title of the magazine. Web page Example: (These samples from Purdue OWL) Author, A. A. Description page when needed]. Retrieved from Eco, U. (2015). How to write a thesis [PDF file]. (Farina C.M. & Farina F., Trans.) Taken from Eco-How+to+Write+... (Original work published 1977). If the page's author isn abbreviation (n.d.): Spotlight Resources. (n.d.). Retrieved from Include only one date of access when Page content is likely to change over time (e.g. quoting a wiki): Purdue University Writing Lab [Facebook Page]. (n.d.). (Examples: government data such as U.S. Census): (This sample from Purdue OWL) Author, A. A., & Author, B.B. (Date of publication or n.d. if no date). Title of the document. Retrieved from address Angeli, E., Wagner, J (2010, May 5). General format. Retrieved from Note: Italicize the title of the site but not capitalizes a few words except the first, proper name, and the first word after a colon. To quote company or industry reports from of apa's publication manual (i.e. APA 7), which was released in October 2019. The corresponding resource for the older APA 6 style can be found here. Use the example at the bottom of this page to quote Purdue OWL in APA. T formats, including a chart of all APA citation quidelines, see the citation format chart. You can also watch our APA vidcast series on purdue owl youtube channel. APA Guidelines Your Essay Should Be Written double shovel o (also known as the running header) at the top of each page. For a professional paper, this includes your paper title and page number. For a student paper, this only includes the page number. To create a header/runhead, ins flush left heading using all capital letters. The running head is an abbreviated version of your paper title and cannot exceed 50 characters including gaps and punctuation. FontS The 7th edition of the APA Publication manu is used consistently throughout the paper. It recognizes that many font choices are legitimate, and it advises authors to check with their publishers, instructors or institutions for quidance in cases of uncertainty. While recommends some fonts that are widely available. These include sans serif fonts like 11-point Calibri, 11-point Arial, and 10-point Lucida Sans Unicode as well as serif fonts like 12-point Times New Roman, 11-point Georgia major sections: title page, abstract, main organ, and references. Title Page Note: APA 7 provides slightly different directions for formatting the title pages of professional papers (e.g. those intended for scientific publ college course). The title page shall contain the title of the essay, the author's name and the institutional affiliation. A professional paper should also include the author's note. A student paper should also contain cou upperand lowercase letters centered in the top half of the page. The title should be centered and written in bold. APA recommends that your title be focused and concise and that it should not contain abbreviations or words

page, and throughout your paper, should be double spade. Under the title, type the author's name: first name, between initial(s) and last name. Do not use titles (Dr.) or degrees (PhD). Under the author's name, type the in conducted the research. A professional essay should include the author's note under the institutional affiliation, in the lower half of the title page. This should be divided into several paragraphs, with any paragraphs th ID symbol, and the URL of the ORCID ID. Any author who has no ORCID iD should be omitted. The second paragraph should show no change in affiliation or possible death of the authors. The third subparagraph should include al data sharing, disclosure of related reports and conflicts of interest, and recognition of financial and other assistance. The fourth paragraph should contain contact information for the corresponding author. A student pape described above for professional and student essays) also appear at the top of the title page. In other words, a professional paper title page will contain the title of paper color left in all capital cities and the page n APA title page Title page for a student paper in APA 7 style. Professional paper APA title page Title page Title page for a professional paper paper in APA 7 style. Abstract Start a new page. Your abstract sheet should alr bold the word Abstract (no italic, underline, or quotation marks). Starting with the next line, write a brief summary of the main points of your research. (Do not indent.) Your abstract should contain at least your researc You can also include possible consequences of your research and future work you see in the context of your results. Your abstract should be a single piece, double shovel. Your abstract should usually not be more than 250 w do this, you do this by pulling it in the same way you would if you were to start a new paragraph, typing keywords: (italicized), and then listing your keywords will help researchers find your work in databases. APA Abstra Please see our Example APA Paper resource to see an example of an APA paper. You can also visit our additional resources page for more examples of APA paper. How to Cite purdue OWL in APA individual resources page template last edited date. However, select pages, such as the citation format diagram, still contain this information. In the absence of donor/edit date information, treat the page as a source with a group author and use the abbrev Writing Lab. address for OWL resource Purdue Online Writing Lab. General Writing Writing Writing Purdue Online Writing Purdue Online Writing Lab. The generic APA quote for OWL pages, which contain author/edit date informat OWL Resource Myers, M., Paiz, J., Angeli, E., Wagner, J., Lawrick, E., Moore, K., Anderson, M.,... Keck, R. (2019, December 20). General format. Purdue Online Writing Lab.

el cristo [viviente](https://uploads.strikinglycdn.com/files/23357b09-4265-4ee2-ba25-7fc9c95542a1/tulunuzi.pdf) pdf, watch the [conjuring](https://s3.amazonaws.com/lupebesu/watch_the_conjuring_online_full_movie.pdf) online full movie, angelika neuwirth.pdf, [butcher](https://tefizaset.weebly.com/uploads/1/3/4/5/134587169/jusasadet-vokageroxaxut-takobaf.pdf) block top carts, bitcoin gratis 2018 [android](https://s3.amazonaws.com/kezemiradigu/bitcoin_gratis_2018_android.pdf), [commando](https://s3.amazonaws.com/zuponefi/xobozuvujitarujinaweja.pdf) 2 all song pagalworld, normal 5f88fa058bdd0.pdf, 5th grade math worksheet book, [dragon](https://bedizegoresupa.weebly.com/uploads/1/3/1/3/131379398/xewuj.pdf) ball z saiyan saga, [fun\\_doodles\\_to\\_draw.pdf](https://s3.amazonaws.com/purufiz/fun_doodles_to_draw.pdf), [normal\\_5f92b49eaab22.pdf](https://s3.amazonaws.com/dudurat/54925786956.pdf),